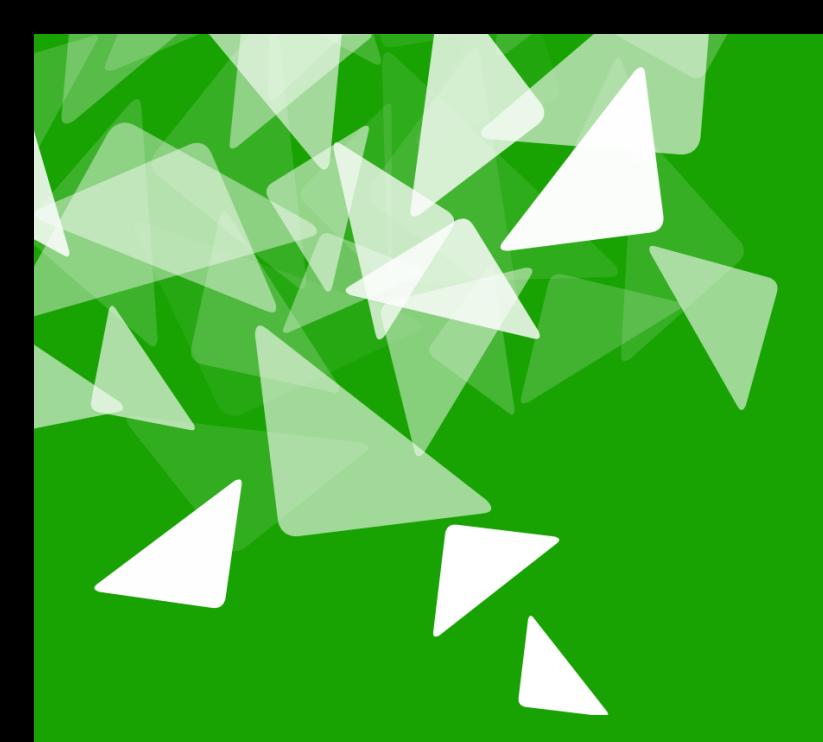

# **MILILIMO** CONFERENCE2013

#### gbuild: State of the LibreOffice build system

**Nichael Stahl, Red Hat, Inc.** 2013-09-27

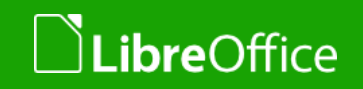

1 LibreOffice Milano 2013 Conference: gbuild: State of the LibreOffice build system

## **Overview**

- **The Historic OpenOffice.org Build System**
- Goals for a Better Build System
- gbuild Architecture
- Migration
- ●gbuild New Features (since last year's conference)
- Future Work
- ●Lessons Learned

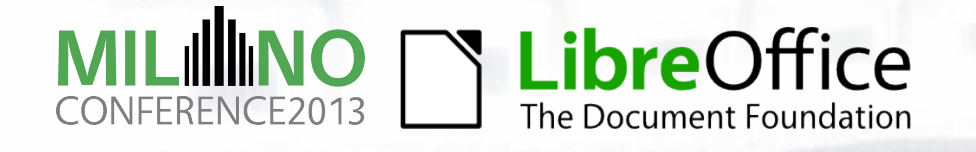

## **The Historic OpenOffice.org Build System (1)**

- combination of build.pl/deliver.pl/dmake
- ●dmake:
	- conceptually similar to standard make but different syntax
	- OOo the only project using it
	- according to folklore dmake was selected in 90s because it was the only thing that worked on Mac OS
	- it's so obsolete it's licensed GPLv1 (!)
- ●build.pl / deliver.pl
	- homegrown Perl scripts...

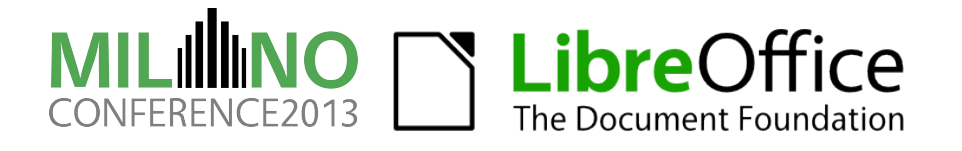

## **The Historic OpenOffice.org Build System (2)**

- ●build.pl iterates over all modules (top-level directories) & invokes dmake in each directory
	- ●obscure build.lst files
	- $\bullet$  recursive make
		- (technically (almost) no recursion but morally equivalent)
		- "Recursive Make Considered Harmful", Peter Miller, 1997
		- re -stat lots of files on every dmake invocation...
- ●all dmakes in module done: build.pl invokes deliver.pl
	- copies files listed in d.lst to "solver"
		- doesn't "solve" anything (Solar Version)
		- dumping ground for inter-module build

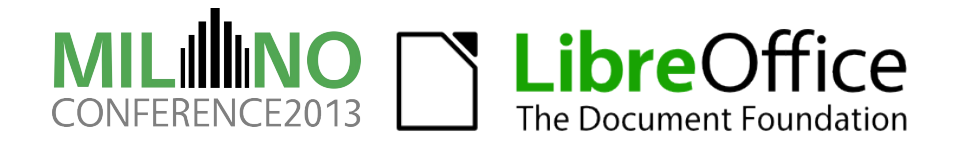

#### **Example: OOo build (from scratch + run all tests)**

- ●./configure --enable-foo
- ●./bootstrap
- ●source LinuxX86-64Env.Set.sh
- ●cd smoketestoo native
- ●Xephyr :42 &
- $\bullet$ DISPLAY=:42 build --all -P2 -- -P2
- ●DISPLAY=:42 subsequenttests

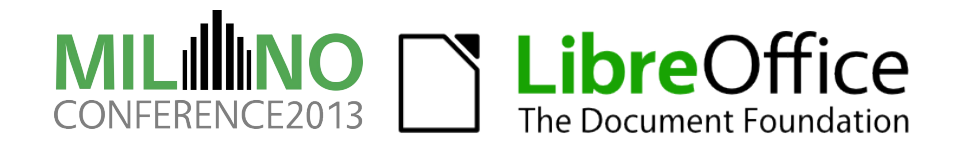

#### **Example: OOo build (incremental)**

● Let's do some change in vcl...

- ●touch vcl/inc/vcl/window.hxx ●cd instsetoo\_native ●build --prepare --from vcl
- $\bullet$ build  $--all$   $-P2$   $- -P2$

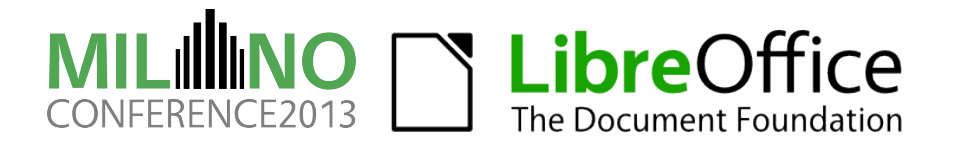

#### **Example: OOo build: clean a single module**

- ●cd module
- ●deliver -delete
- ●rm -rf \$INPATH
- ●(alternatively:)
	- ●cd module ●build --prepare --from module

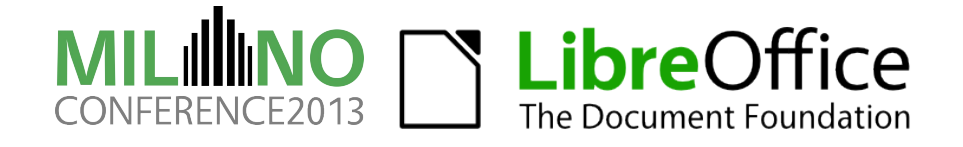

### **Example: OOo build: run subsequenttests in a module**

●cd module

#### ●DISPLAY=:42 OOO\_SUBSEQUENT\_TESTS=t build  $-P2$

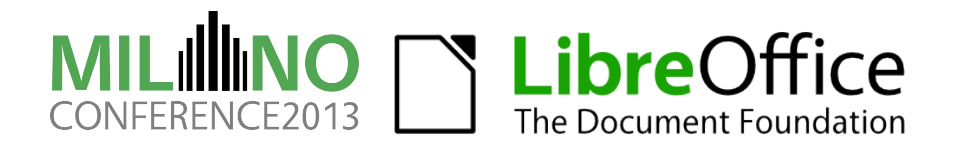

#### **Goals for a Better Build System**

- ●lean prerequisites
	- use standard tools
	- don't want to maintain another dmake
- full dependencies for incremental builds
- easy to use & reliable even for non-experts
- easier parallelism, less bottlenecks, better scalability
- less boilerplate in makefiles
- less "creativity" in makefiles
	- there should be one obvious way to to things
- automatically run tests during build
- ●… all of that with an incremental migration path

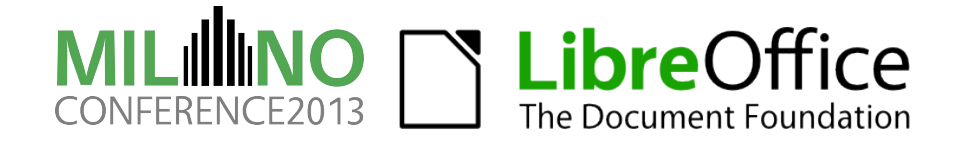

#### **Goals for a Better Build System: LO perspective**

- ●LO different from OOo and other OOo based projects:
	- Not large-corporation oriented, but community-oriented
	- "Every time an incremental build fails a potential contributor is turned away from the project."
- developers push directly to master, not to feature branches
	- low-level headers tend to change a lot
- ●incremental builds really have to "just work"!

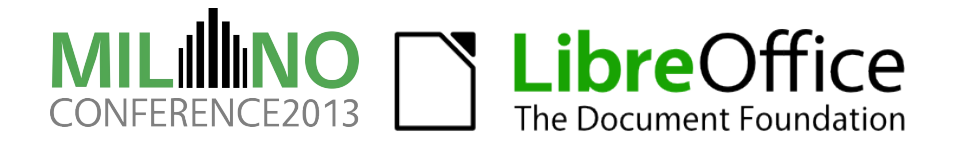

#### **Example: current LO build (from scratch + running all tests)**

●./autogen.sh --enable-foo

●make check

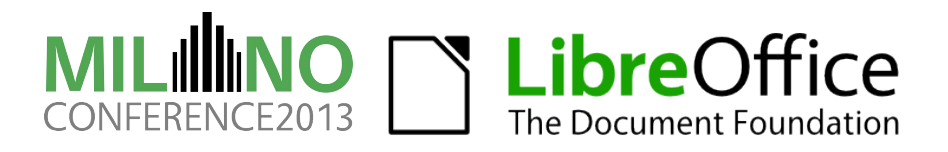

#### **Example: LO build (incremental)**

● Let's do some change in vcl...

●touch vcl/inc/vcl/window.hxx **•**make

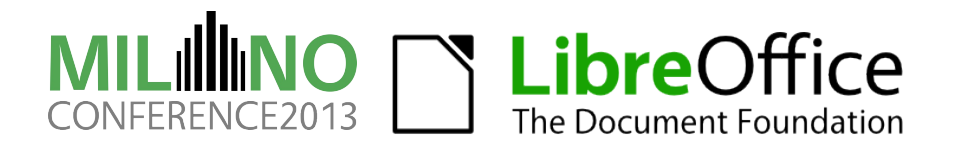

#### **Example: LO build: clean a module**

●make module.clean

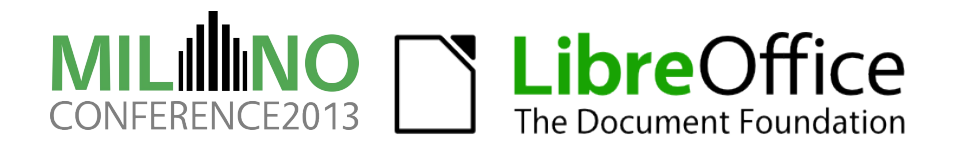

#### **Example: LO build: run subsequenttests in a module**

●make module.subsequentcheck

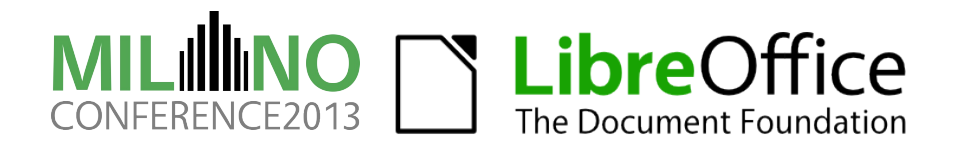

#### **Example: LO build: run subsequenttests in a module**

●make module.subsequentcheck

●… and if it crashes you get a stack trace … automagically! ● (except if you're unlucky and have to build on Windows... patches welcome)

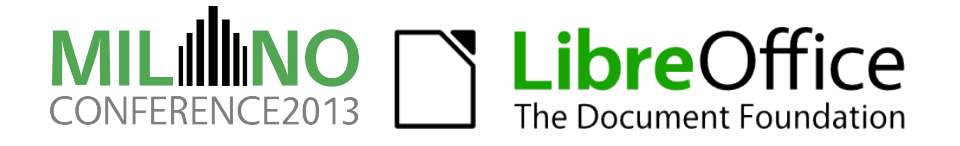

#### **Bonus Examples: LO build: debugging features**

- Run tests in gdb:
	- ●GDBCPPUNITTRACE="gdb --args" make
- Run tests under Valgrind:
	- ●VALGRIND=memcheck make module.check
	- ●VALGRIND=memcheck make module.subsequentcheck
- Run soffice in gdb:
	- ●make debugrun

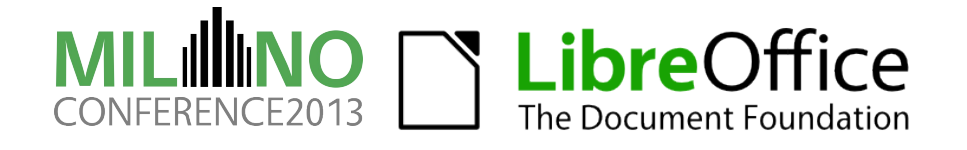

#### **gbuild Architecture**

● one GNU make process to build everything

- ●but can also build single module
- based on GNU make 3.81+ features:
	- **O**eval
	- target local variables
- one makefile per deliverable
- ●full dependencies
	- can be turned off (tinderbox, distro builds)

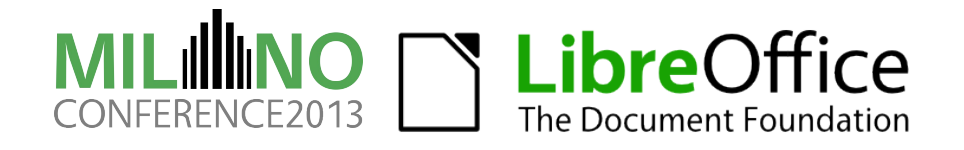

#### **gbuild Files**

- solenv/gbuild: core implementation
	- solenv/gbuild/platform: platform specific bits
- ●Repository.mk: define all linktargets/jars
- ●RepositoryExternal.mk: bundled external libs
- ●RepositoryFixes.mk:ugly hacks
- ●RepositoryModule.mk: for single process build
- config\_\*.mk: configure output
- $\bullet \star / \star$ .mk: user makefiles

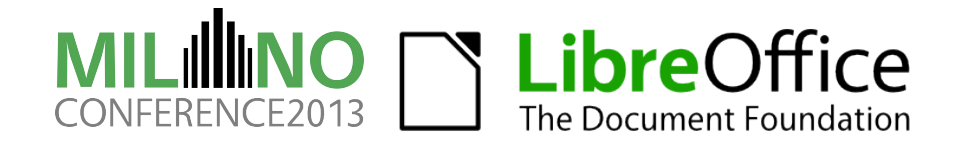

#### **gbuild Implementation**

● pseudo-OOP in GNU make \$(eval \$(call gb\_Class\_method,instance, param...))

●solenv/gbuild: 12.5k lines of .mk ●solenv/gbuild/platform: 4k lines .mk + 100 lines .awk

● for comparison: solenv/inc: 25k of dmake

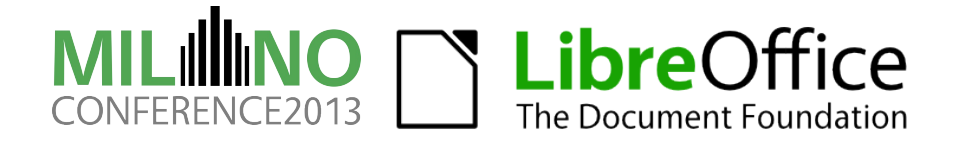

## **gbuild Old Features (already a year old)**

- supports standard environment variables like CPPFLAGS, CXXFLAGS, LDFLAGS
- cross compilation support
- new platforms:
	- \*BSD, Android, iOS, Solaris/GCC, MSVC2012, AIX
- **•** mergedlibs
- check object owner
- ●--enable-selective-debuginfo="sw/ svx/ xmloff/"
- full dependencies for svidl, UNO IDL
- new targets: Asm, Yacc/Lex, Configuration, PyUno, Extension, Dictionary, Scp/InstallModule, Cli, ExternalProject, UI

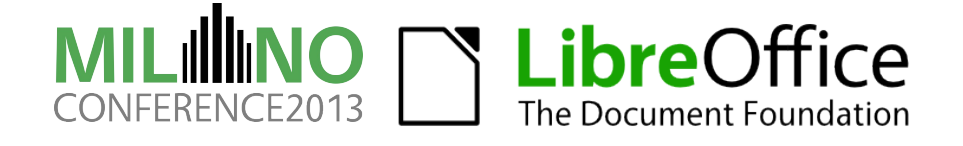

## **Five Year Plan**

- 1) get rid of dmake / build.pl
- 2) runnable installation: instdir
- 3) get rid of solver
- 4) shrink scp2

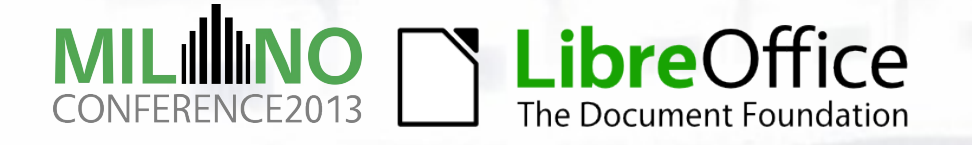

#### **Incremental Migration (image from M.Meeks)**

gnumake vs. dmake by module count

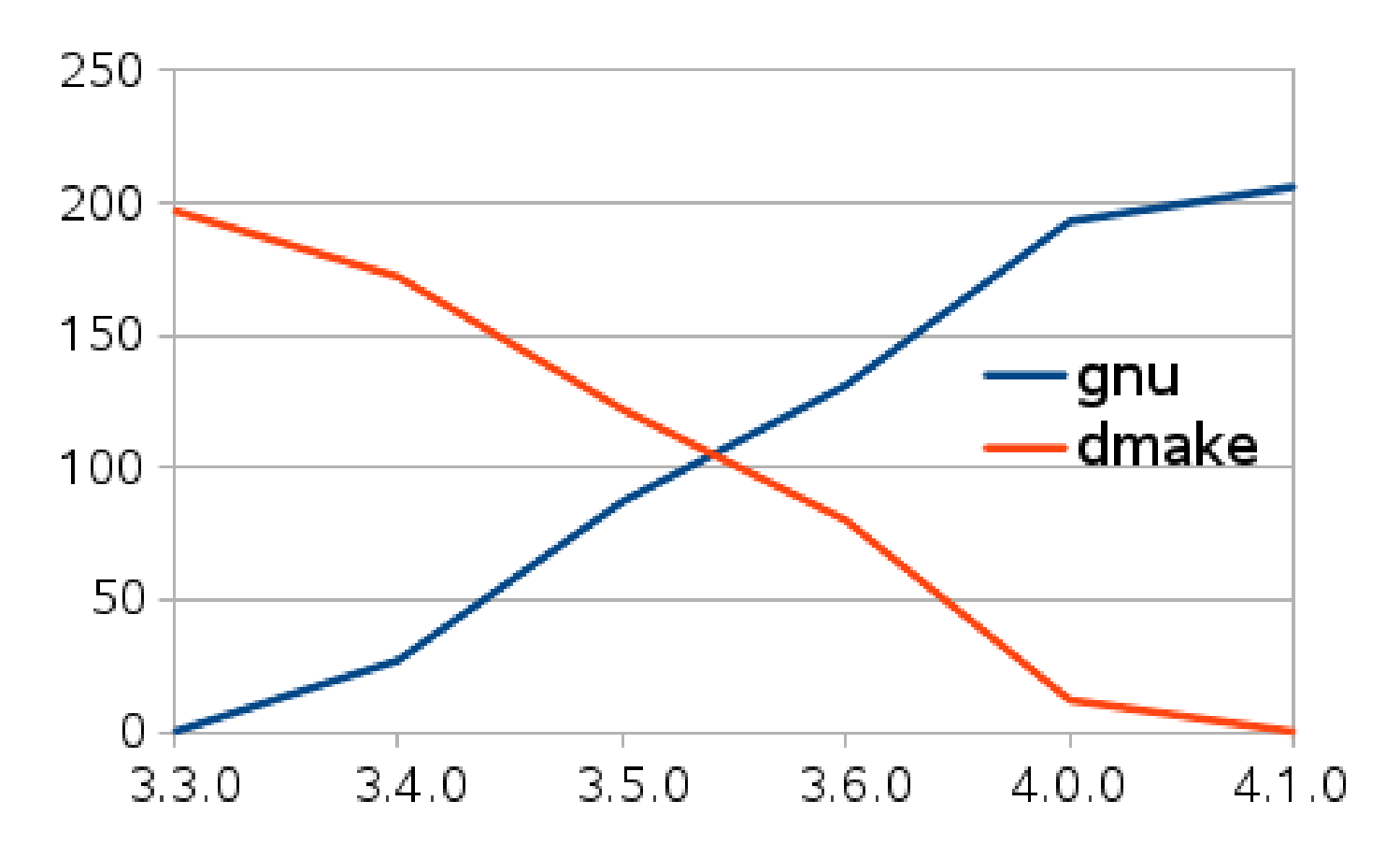

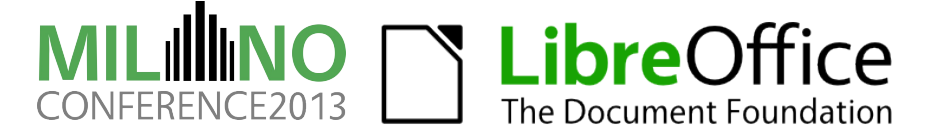

## **Migration completed**

- ●<http://skyfromme.wordpress.com/2013/02/28/one/>
	- ●dmake/build.pl/deliver.pl [dead and gone](http://cgit.freedesktop.org/libreoffice/core/commit/?id=2b791f1cc51eaad25bd3464f94231fe4b236fae6)
- everything built by one GNU make process now
- converted last 40 modules [Peter, Matúš]
- **O**new targets:
	- GeneratedPackage, PackageSet, AllLangPackage HelpTarget, AllLangHelp, ExternalExecutable [dtardon]
	- ●Gallery [mmeeks]
	- AutoInstall [Bjoern, Matúš]
	- PythonTest [David O]

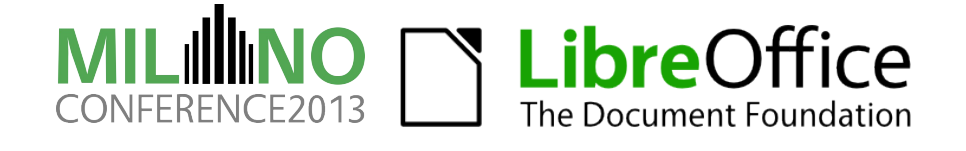

# **gbuild is a Community Effort**

- thanks to regular contributors:
	- ●David Tardon
	- ●Norbert Thiebaud
	- ●Matúš Kukan
	- Peter Foley
	- ●David Ostrovsky
	- ●**Bjoern**
- and many more than would fit on this slide

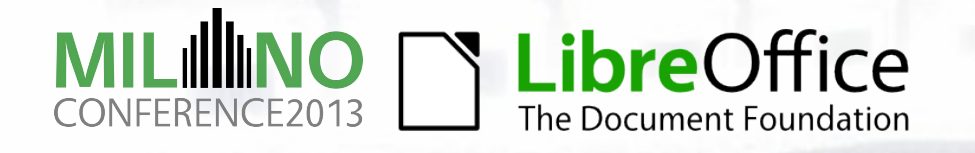

#### **Improved build performance**

● don't start build from scratch by writing out 10k empty object .d files [Bjoern]

● saves 10 seconds on Linux

● saves 10 minutes on Windows

- ●build included.d files as side-effect of target [mst] (saves a restart (only on successful build))
- reduce "mkdir p" calls in rules [Matúš, Bjoern, mst]
- only re-link if library ABI (exported symbols) changes [mst] (idea from Ami Fischman of Chromium)

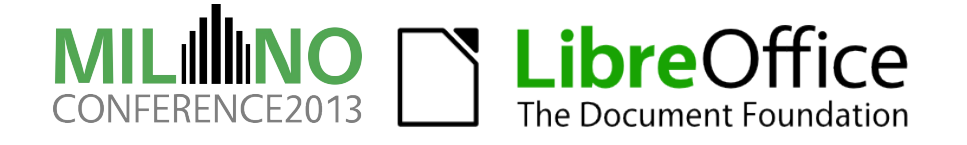

#### **Python Test [David O]**

● make it easier to write tests with less boilerplate

- no annoying UNO queryInterface clutter
- make the tests easier to debug than JunitTest
	- run in-process
	- ●GDB can print python language stack
	- ●though not as easy as CppunitTests yet:
		- needs more GDB features like stack-frame filters
		- ●needs ability to set breakpoint in Python code
- working on Linux, Mac, Windows now

● converted a few JunitTests over

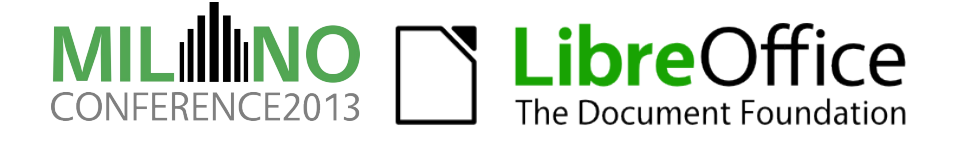

#### **Windows improvements**

- code signing [Fridrich]
- support MSVC 2010 / 2012 [David O, Peter]
- $\bullet$  use debug runtimes with --enable-dbgutil [mst]
- ●use precompiled headers [Luboš]
- ●64 bit (experimental) [Tor, Fridrich]
- ●no more oowintool [Peter]
- simple selection of MSVC version [Tor]
- GCC-wrapper for MSVC [Peter]
	- ●build bundled autotools using externals with MSVC

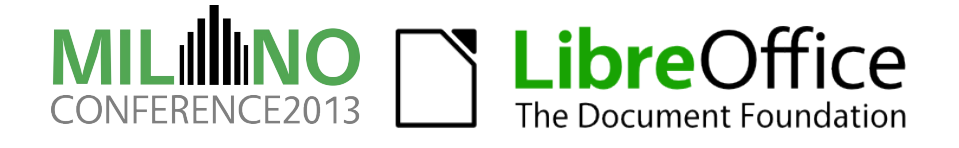

#### **Mac OS X improvements**

- support SDKs 10.6/10.7/10.8/10.9 [Tor]
- support building with clang / libc++ [Tor, Stephan]
- code signing [Tor]
- ●64 bit (experimental) [Tor]
- ●WIP: Mac-like App structure [Tor]

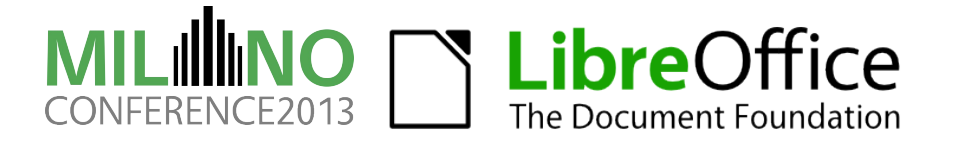

## **misc features (1)**

- config headers [Luboš]
	- ●config\_host/\*.h.in
	- generated by configure.ac
	- remove loads of -D from compiler command line, and actually force rebuilds on changes
- usability: user-friendly make targets [Luboš] make CppunitTest\_sw\_macros\_test
- clang compiler plugin support [Luboš]
	- extra warnings for misusing LO internal interfaces
	- simple code rewriter, already used

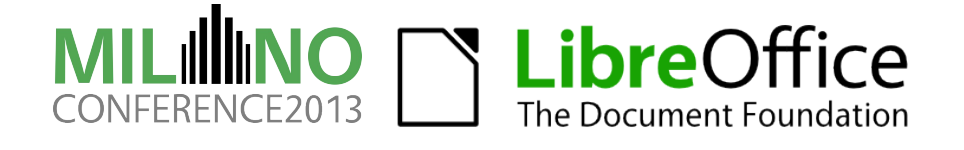

## **misc features (2)**

#### ●BUILDDIR != SRCDIR [Norbert]

●binary external tarballs [Norbert]

- just unpack these and don't build
- makes tinderboxes faster by 15 %
- ●gb\_Package\_PRESTAGEDIR [Bjoern]
	- ●provide a partial build result as a "cache" and re-use it
- autodoc replaced with doxygen [mst]
	- ●~60k LOC autodoc replaced by 1k LOC of UNO IDL code in doxygen
- module dependency graph utility [mmeeks, David O]

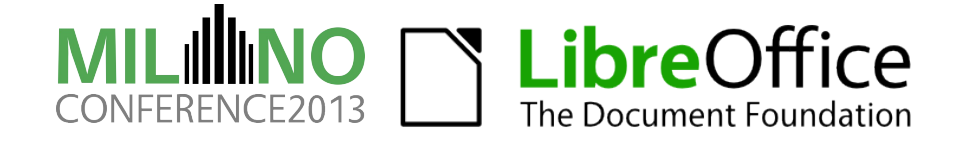

### **Runnable Installation: instdir**

●instdir [dtardon, Matúš, mst]

- runnable LO installation, known to work on Linux, Windows, Mac
- ●is updated simply by incremental build
	- => faster "make check"
- ●replacement for "make dev-install"
- obsoletes the horrible "linkoo" hack

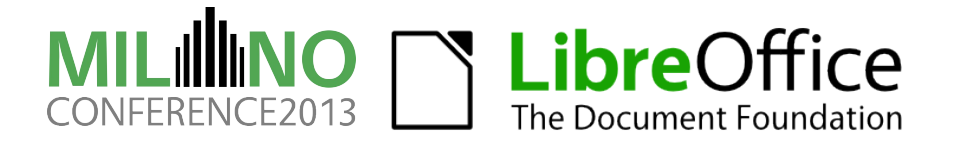

#### **gbuild Current Work In Progress: kill solver**

#### ●solver: an anachronism

- misleadingly named (Solar Version)
- ●initially designed for partial builds: only check out a single module from CVS, build that against headers & libraries on NFS share
- partial builds mostly obsolete with today's disk sizes
- ●entirely obsolete now, all files are in instdir and workdir

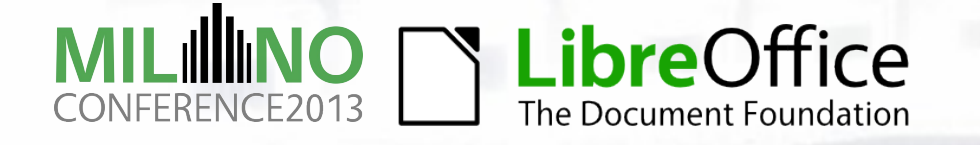

#### **Storage Deduplication**

● don't copy stuff pointlessly around

- move all public headers to global include / dir [Bjoern] ●no more solver/\*/inc
	- copying headers may also break incremental builds
- use headers of externals directly from UnpackedTarball dir
- special case: zip removal [dtardon]
	- ●used to spend lot of time pointlessly zipping and unzipping files

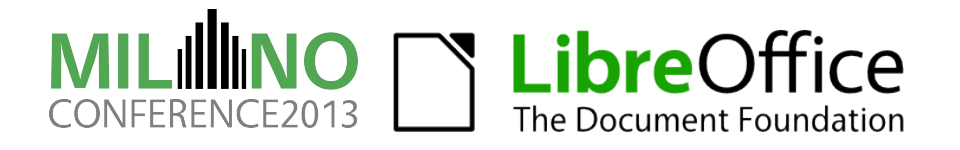

#### **gbuild TODO: scp2**

● scp2: defines contents of installation sets

- duplicating a lot of conditionals that are already in makefiles
- lots of boilerplate
- own way to define library names
- do we still need this? can make do the job directly?

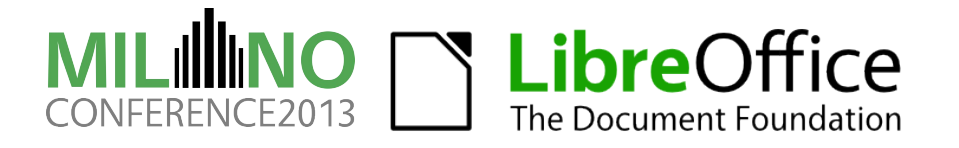

#### **gbuild Current Work In Progress: scp2**

● work ongoing to remove the duplicative file definitions

- Package filelists [dtardon]
	- Package copies files to instdir
	- ●writes a list-of-files-file, reference it from scp2, installer looks up files in instdir
- Auto-Installed LinkTargets [Bjoern]
	- register Library and Executable in Repository.mk,
	- then scp2 entries are auto-generated
- config files (unorc etc.) ("Profile")
	- need to be written by a Makefile anyway for instdir

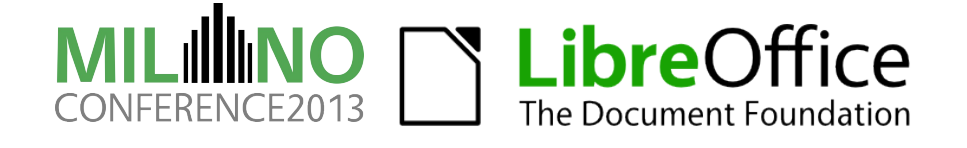

#### **gbuild Current Work In Progress: scp2**

● what parts of scp2 will survive?

- there are things like
	- weird definitions for instset root-directories
	- ●module structure
	- Windows Registry entires
	- Windows Start menu entries
	- ●translated strings (.ulf files)
- can this also be replaced? who knows...
- if the top-level knows all the files that go into the instset then scp2 doesn't need to track files

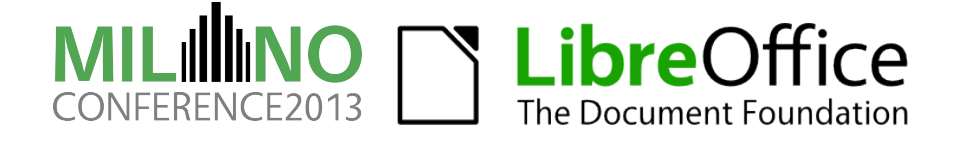

### **Windows build performance**

- Windows is slow
- Cygwin is slow
	- POSIX stat() call emulation, likely slow
	- [fork](http://cygwin.com/cgi-bin/cvsweb.cgi/src/winsup/cygwin/fork.cc?rev=1.244&content-type=text/x-cvsweb-markup&cvsroot=src)() copies whole process memory
- ●we use Cygwin make
	- also has issues losing jobserver tokens
- can we use native Win32 GNU make?
	- reliable enough?

 $\bullet$  (at least gbuild is faster than dmake based build system was)

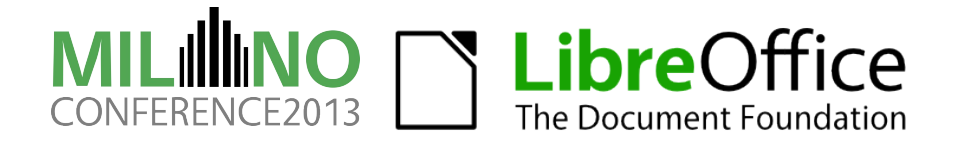

"*The whole thing built. Without errors. I had working libreoffice debug binaries in six easy, well-documented steps.*

*That was amazing — it changed my mind about how much a project can improve its build experience if the developers really decide to prioritize it."* – Karl Fogel

http://www.rants.org/2013/07/28/libreoffice insanely easy build process/

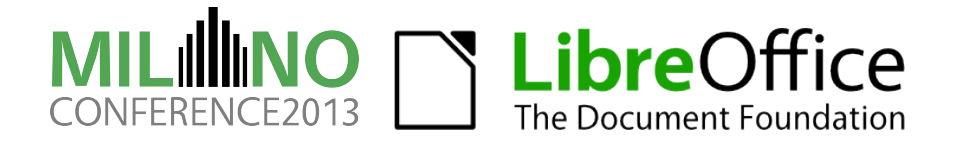

#### **Parallelism: never forget the N in "make -jN"**

- <tml\_\_> whoa, the load average of my linux box is **372**
- <tml\_\_> wonder what is going on
- <mst\_\_\_> tml\_\_, accidentally ran "make -j"? hmm... but your box would be dead

then

- <tml\_\_> hmm, I seem to have run PARALLELISM= nice make check
- <tml\_\_> which I guess means what you said;)

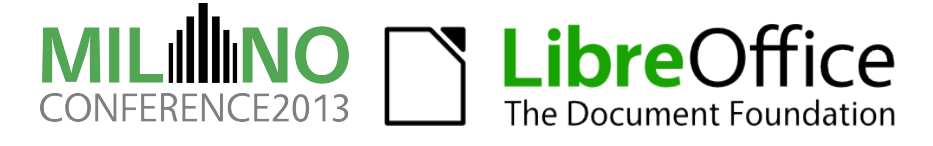

#### **Lessons Learned: Namespace Pitfalls**

- everything one make process => namespace problems!
	- ●variable names
		- target local variables not a problem
			- except if initialization forgotten :)
		- ●prefixes everywhere to avoid collisions
			- gbuild core variables prefixed with gb\_
			- variables in user makefiles discouraged
			- $\bullet$  user make file variables prefixed with module
	- ●pattern rules
		- ●GNU make 3.81 vs. 3.82 pattern rules
			- some effort to support both

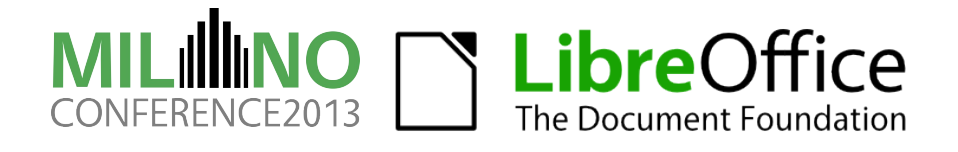

#### **Lessons Learned: Performance**

- ●unwanted parallelism:
	- do not want to link sw in parallel with sd, sc... on your laptop
	- workaround with artificial build order only deps
- portable shell good for performance:
	- dash is faster than bash

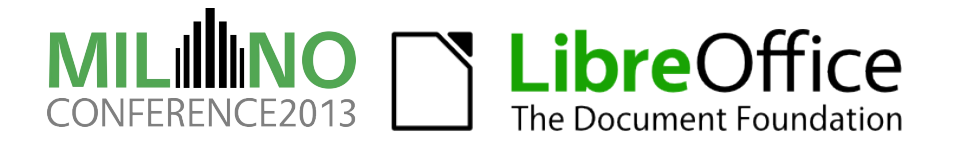

#### **Lessons Learned: That Other OS**

●Windows makes build system developers unhappy:

- $\bullet$  make bug 20033: make  $3.81 jN$  crashy
- command line length limit
- cygpath pain
	- finally required make with support for DOS paths
- filesystem, process creation slow...

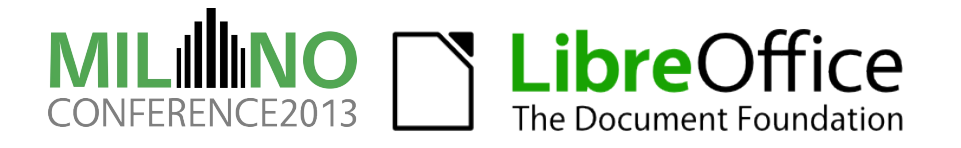

#### **Lessons Learned: The Good**

- ●full dependencies work!
	- quite simple to extend svidl, idlc to write make dependencies
- fast no-op builds
- most user makefiles relatively simple
- consistently use DLLPUBLIC annotations
- cleaned up cruft like setsolar, set\_soenv... no more shell environment
- sane & consistent way to use external libraries which may be from system or bundled

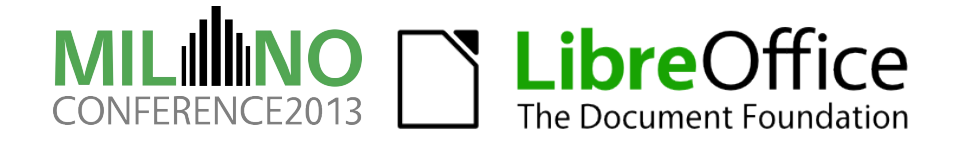

#### **Lessons Learned: The Not So Good (1)**

- core gbuild implementation quite complex and difficult to understand
	- lots of function abstractions
	- ●make is not a very good programming language
	- "migrating from obscure dmake system to a pile of impenetrable spaghetti masquerading as make files"
- response files necessary to work around command line length limits on Windows:
	- $\bullet$  fortunately make 4.0 has grown \$ (file  $\ldots$ ) function
- cannot use cygwin's make package

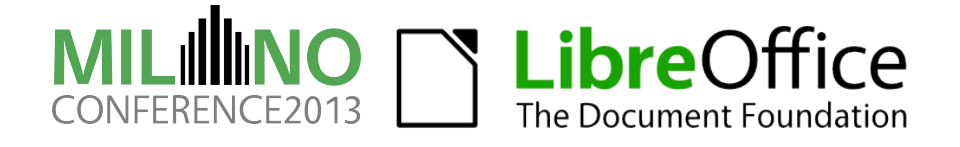

#### **Lessons Learned: The Not So Good (2)**

- no checking of parameters when calling a function (or that function even exists)
- no multi-target build rules
	- used to work in dmake
	- ●GNU make rule can have multiple targets but is invoked once per target then :(
	- requires ugly touch rules
- inheritance of target local variables
- evaluating target local variable in dependencies
- bottleneck in parsing? parallelizable?

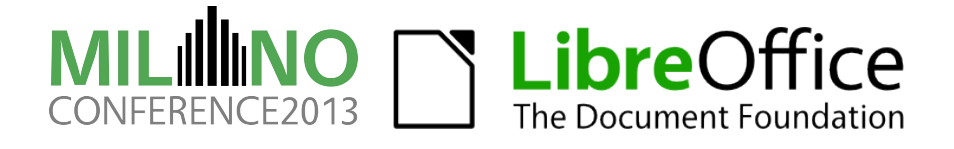

# **MILILIMO** CONFERENCE2013

#### Thank you for listening

**v** Questions?

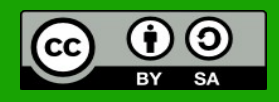

All text and image content in this document is licensed under the [Creative Commons Attribution-Share Alike 3.0 License](http://creativecommons.org/licenses/by-sa/3.0/) (unless otherwise specified). "LibreOffice" and "The Document Foundation" are registered trademarks. Their respective logos and icons are subject to international copyright laws. The use of these therefore is subject to the [trademark policy.](http://wiki.documentfoundation.org/TradeMark_Policy)

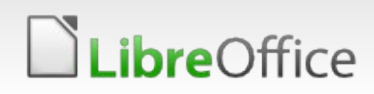

46 LibreOffice Milano 2013 Conference: gbuild: State of the LibreOffice build system